## **MOOVI** M-952 autobusas tvarkaraštis ir maršruto žemėlapis

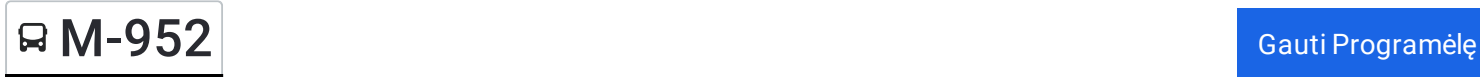

M-952 autobusas maršrutas turi vieną kryptį. Reguliariomis darbo dienomis, darbo valandos yra:  $(1)$ : 10:40

Naudokite Moovit App, kad rastumėte armiausią M-952 autobusas stotelę netoliese ir kada atvyksta kitas M-952 autobusas.

## **Kryptis:**

52 stotelė PERŽIŪRĖTI MARŠRUTO [TVARKARA](https://moovitapp.com/lietuva-2863/lines/M_952/200185092/7903054/lt?ref=2&poiType=line&customerId=4908&af_sub8=%2Findex%2Flt%2Fline-pdf-Lietuva-2863-3764862-200185092&utm_source=line_pdf&utm_medium=organic)ŠTĮ

Vilniaus Autobusų Stotis

Trakai

Strėva

Mackantiškės

Aukštadvaris

Karapolis

Jogalina

Lelionys

Stakliškės

Stakliškių Pav.

Pikelionys

Jieznas

Geležūnai

Birštonas

Prienų Autobusų Stotis

Vartai

Naujoji Ūta

Igliauka

Igliškėliai

Patašinė

Marijampolės Autobusų Stotis

## **M-952 autobusas grafikas** maršruto grafikas:

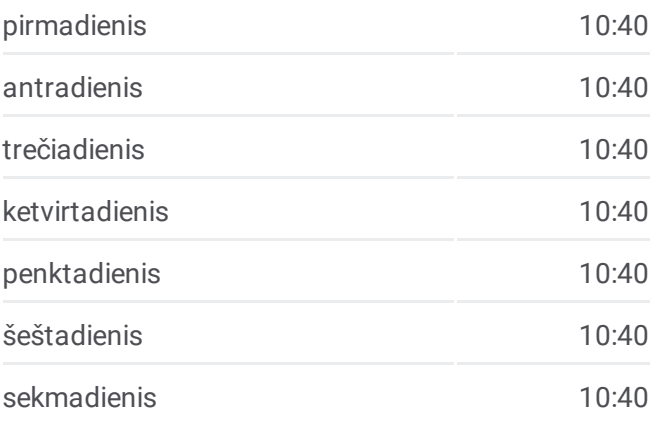

**M-952 autobusas informacija Kryptis: Stotelės:** 52 **Kelionės trukmė:** 360 min **Maršruto apžvalga:**

J. Dailidės G.

Gižų Pieninė

Antupiai

Autobusų Stotis

Pervaža

Klausučiai

Žalioji

Juozapavas

Kataučizna

K.Naumiestis

Būbleliai

Keturnaujiena

Sintautai

Išdagiai

Šakiai

Valiuliai

Lukšiai

Zypliai

Liepalotai

Gerdžiai

Agurkiškė

Jančiai

Lekėčiai

Lekėčių Miestelis

1-Asis Kuras

Altoniškiai

Zapyškis

Gaižėnėliai

Akademijos Miestelis

Vytauto Didžiojo Tiltas

Kauno Autobusų Stotis

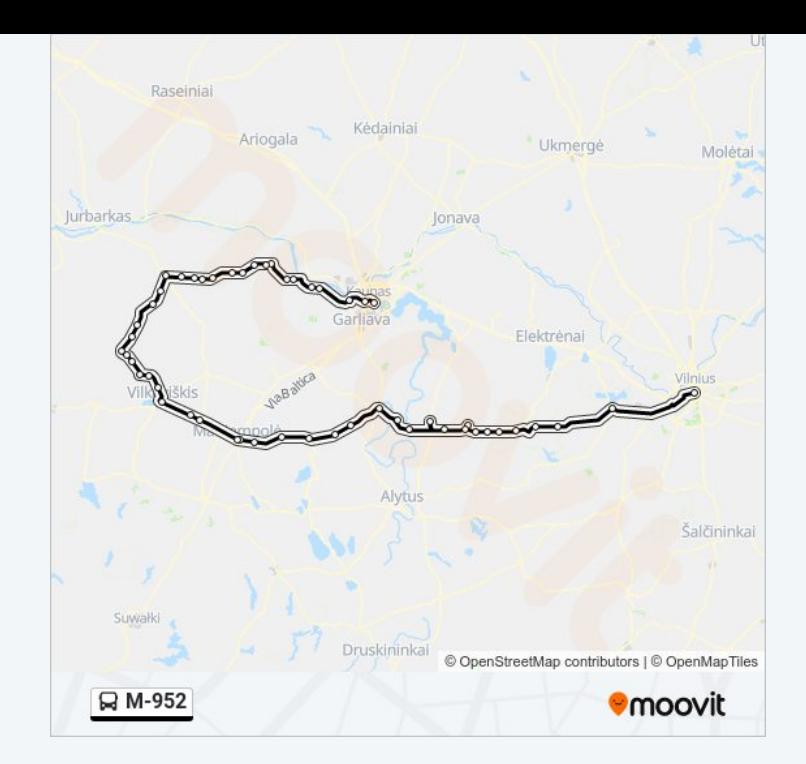

 $\mathbf{I}$ 

M 952 autobusas tvarkaraščiai ir maršrutų žemėlapiai prieinami

autonominiu režimu PDF formatu moovitapp.com svetainėje. Pasinaudokite <u>[Moovit](https://moovitapp.com/lietuva-2863/lines/M_952/200185092/7903054/lt?ref=2&poiType=line&customerId=4908&af_sub8=%2Findex%2Flt%2Fline-pdf-Lietuva-2863-3764862-200185092&utm_source=line_pdf&utm_medium=organic) App</u>, kad pamatytumėte atvykimo laikus gyvai, traukinių ar metro tvarkaraščius, ir detalius krypčių nurodymus visam viešajam transportui Vilnius mieste.

<u> Apie [Moovit](https://moovit.com/about-us/?utm_source=line_pdf&utm_medium=organic)</u> • <u>MaaS [sprendimai](https://moovit.com/maas-solutions/?utm_source=line_pdf&utm_medium=organic)</u> • <u>[Palaikomos](https://moovitapp.com/index/lt/vie%C5%A1asis_transportas-countries?utm_source=line_pdf&utm_medium=organic) šalys</u> Mooviter [bendruomen](https://editor.moovitapp.com/web/community?campaign=line_pdf&utm_source=line_pdf&utm_medium=organic&lang=en)ė

© 2024 Moovit - Visos teisės saugomos

## **Peržiūrėti atvykimo laikus gyvai**<br> **D** Web App **C** App Store **D** Google Play